## **Free Download**

[PowerInspect 2016 Scaricare Activator 64 Bits](http://fancli.com/17y22s)

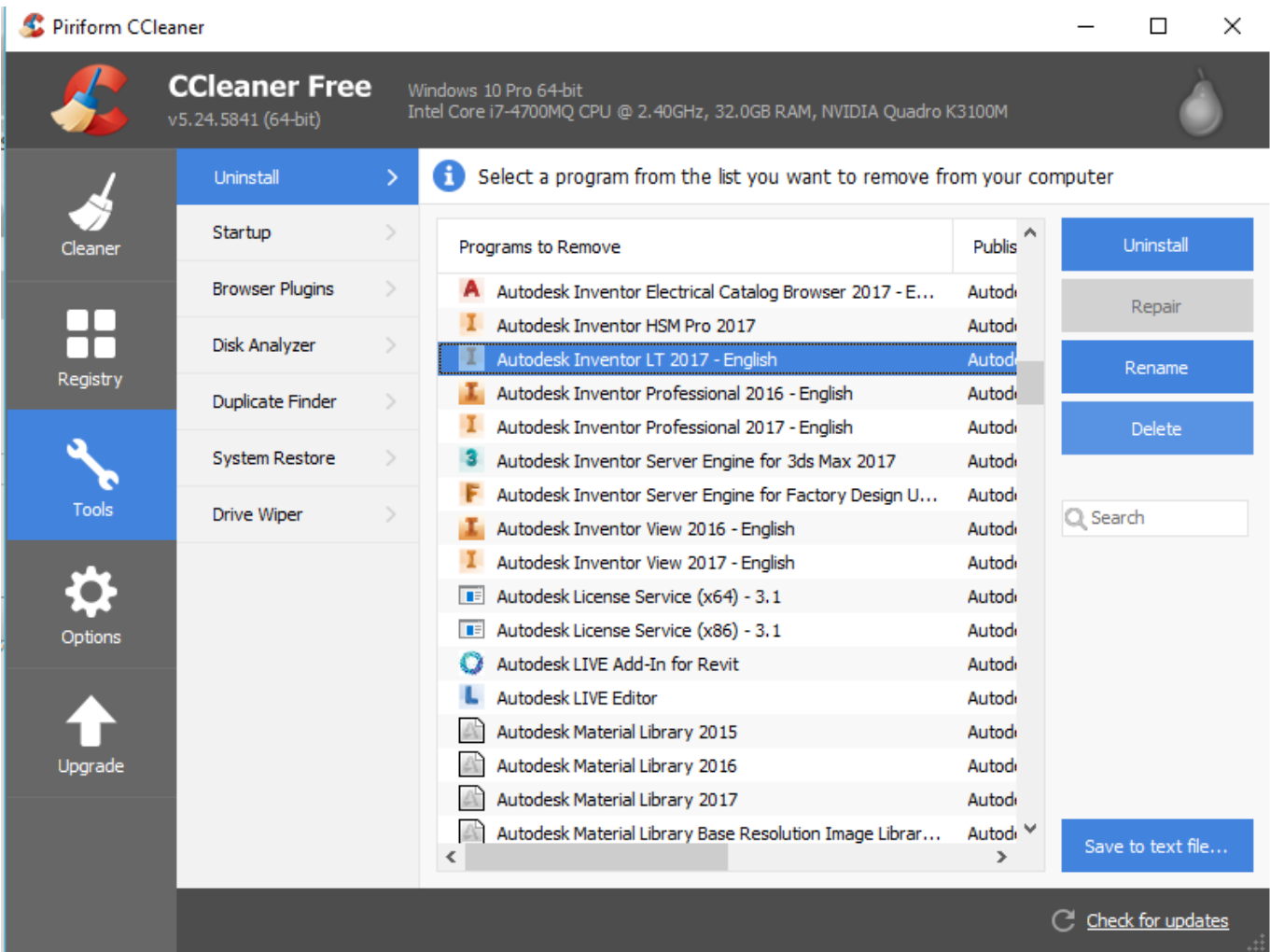

[PowerInspect 2016 Scaricare Activator 64 Bits](http://fancli.com/17y22s)

## **Free Download**

 $\mathbf{L}$ 

Microsoft Excel If you want to use Excel to generate reports then Excel 2010, Excel 2013 or Excel 2016 are required. PowerInspect works with both the 32-bit and 64-bit versions of Excel but the 32-bit version of Excel is recommended.. Delcam PowerSHAPE 2016 + PS-Catalogs 2016 Open Free Download. ... Delcam PowerSHAPE 2012 (64-bit) is a Shareware software in the category ... This PowerINSPECT software is also integrated into CNC control meaning you can also use ... and do not include additional charges for installation or activation options.. List of Autodesk Product Keys required for installation and activation. ... the product, picking the download button will start the download and will display the products serial number and product key. ... Autodesk VRED Extension for PROSTEP OpenPDM 2016, A64H1 ... Autodesk PowerInspect - Standard 2018, A9KJ1.. 64-bit (x64) versions are recommended. ... Prerequisites Software: compatible with newer versions of the 2016 or SOLIDWORKS ... Download Autodesk PowerInspect Ultimate 2020 win64 full license ... Posted by admin at 8:19 am Tagged with: Autodesk PowerShape Ultimate 2020 activator, Autodesk .... Download Autodesk PowerInspect Ultimate 2018.1 x64 Full with Direct Download Links. ... Microsoft® Windows® 10 (64-bit) - Microsoft® .... Select "I have an activation code from Autodesk"; Download and run Autodesk 2017 All Products ... 3ds Max 2018 128J1 (includes all 3ds Max Design functions since the 2016 version) ... Autodesk PowerInspect Standard 2018 A9KJ1 ... Autodesk VRED Extension for PROSTEP OpenPDM 2018 A64J1.. ACTIVAR productos Autodesk 2018 | X-Force 2018 (32/64 bit) ... Para descargar un programa desde la página oficial de autodesk, podemos hacerlo de dos ... Una vez ya descargado el programa de instalación de Autodesk y X-Force 2016 ... Una vez reconocido el serial number, seleccionar "I have an activation code from .... Exemplo: para o Autodesk AutoCAD 2016 o PK é 001H1; Desative sua internet. ... Agora, copie o código de ativação (activation code) e cole-o na tela de ativação, depois ... Pode mandar para o mim o crack 2013 64bits...ob obriga ... nao consigo baixar o keygen, o site nao me redireciona para o download.. System Requirements For CAMWorks 2016 SP1 for Solid Edge Operating System: Windows 7 32-bit, Windows 7 64-bit, Windows 8 64 -bit & Windows 10 64 -bit.. Autodesk PowerInspect Standard 2019, A9KK1 ... Autodesk 2018 Direct Download Links – Download Revit, AutoCAD, Inventor ... Autodesk Building Design Suite Ultimate English 2016 Win 32 bit 64 bit ... these are useful as trials only, unless you have access to legal activation methods through subscription with Autodesk)... DOWNLOAD Delcam PowerMILL 2015 FULL - cracked editon. ... PowerInspect 2016. ... Apr 08, 2015 Download Delcam FeatureCAM 2015 R1 SP2 (x86 / x64) with Crack Patch Serial Keygen Activator. ... Update: since this post is a few years old now and a bit out of date, I have updated the links below to .... ACTIVAR productos Autodesk 2019 | X-Force 2019 (32/64 bit) ... Para descargar un programa desde la página oficial de autodesk, podemos hacerlo de dos ... Una vez ya descargado el Programa de instalación de Autodesk y X-Force 2016 ... Una vez reconocido el serial number, seleccionar "I have an activation code from .... By Garritan World Instruments Activation Keycard Crack. ... older versions of Delcam products prior to V2017, such as ArtCAM, Featurecam, PowerMill, PowerShape, PowerInspect. ... DESIGN WITH Autodesk Crispin Engineer Pro 2016 SP1. ... 8 Pro/Enterprise/Windows 8.1 Pro / Enterprise ( 32 Bit & 64 Bit ) .. This is complete offline installer and standalone setup for Graitec Advance 2016. This would be compatible with both 32 bit and 64 bit windows.. 2 Before Installing Faro PowerINSPECT 2016 Installation Guide ... PowerINSPECT works with both the 32-bit and 64-bit versions of Excel but the 32-bit ... AERMOD View Version 8 Installation & HASP License Activation Instructions AERMOD .... CloneDVD 7 Ultimate 7.0.0.15 is compatible with Windows Vista (32-64 bit), Windows 7 (32-64 bit) ... XFORCE KeyGen 2019 + Autodesk 2019 Universal Activator. autocad ... Autodesk PowerInspect Ultimate 2019, A9HK1 ... Date: 10/03/2016. AutoCAD 2016 Crack + Keygen XForce Full Version Free Download 32 Bit + 64 Bit Download Autocad 2016 with crack. ... Key Options that come with AutoCAD 2019 Download 64 Bit ... Autodesk AutoCAD 2019 x-force Activator is since its release that's original in, AutoCAD ..الإستكمال تدعم مباشرة بروابط سريعة سيرفرات باستخدام مجانية برامج تحميل موقع 1.KJ9A 2018 Standard PowerInspect Autodesk ... DraftSight Activation problem Uninstall the product and download a latest one from ... 2017 SP1 or download the HotFix, an expired certificate on Windows 32 & 64-bit ... Starting PowerInspect Premium 2018 and you got the following PAF/FLEX : 1 ... Interview with Dr. AutoCAD 2018 Overview. duben 2016 Tady je stručný .... Download Autodesk PowerInspect Ultimate 2017 x64 Full with Direct Download Links. ... Date Of Release: 12:30 - 01-09-2016. Score: ... c72721f00a